# Invenio@HGF – status and perspectives [sic!] Jülich – 2nd Invenio User Group Workshop

Jülich, 18. November 2013 | Alexander Wagner, for the Collaboration

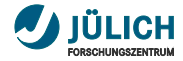

## **Overview**

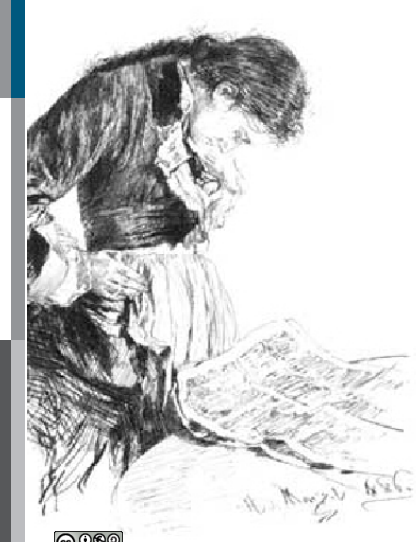

- Partner Ē.
- Initial TODO ш
- Accomplishments Ľ,
- Lessons learned П
- Project group Ľ,

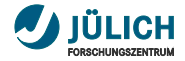

### **Project Partners**

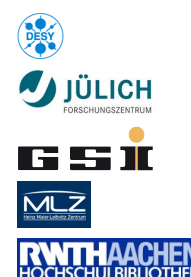

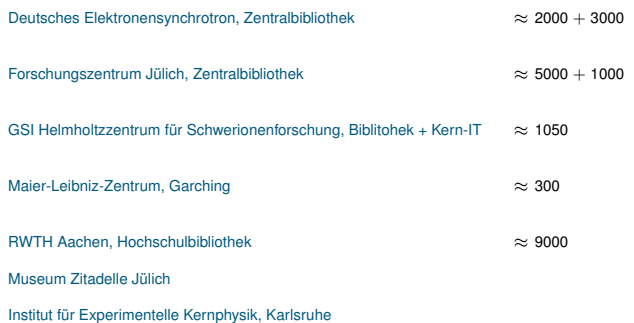

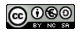

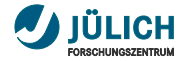

### **Project Partners**

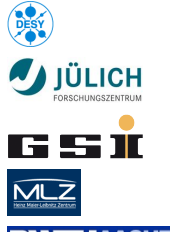

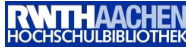

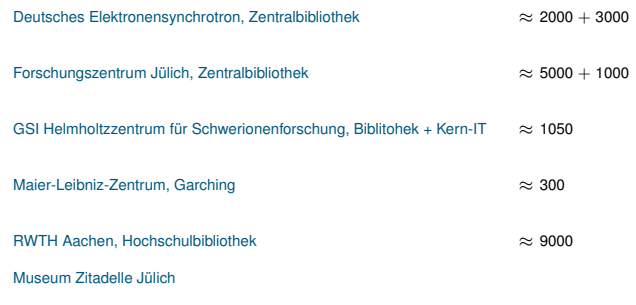

Institut für Experimentelle Kernphysik, Karlsruhe

### Open for new **Partners**!

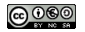

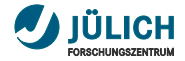

### **Project Partners**

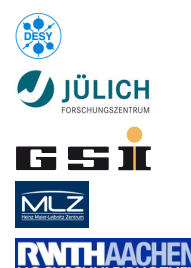

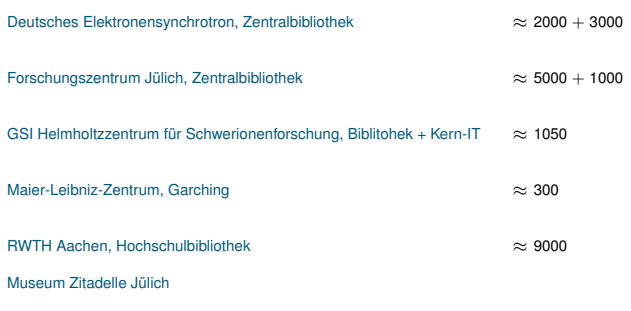

Institut für Experimentelle Kernphysik, Karlsruhe

### Open for new **Partners**!

### Serving now  $\approx$  17.000 people (+ visitors)

 $(\approx 260.000$  documents + 67.000 Authorities)

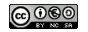

Alexander Wagner, for the Collaboration 3 | 1

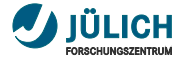

### **Goal**

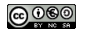

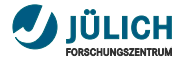

### **Goal**

Replace existing systems, at GSI build up from scratch. User-centric design (users aka scientists)

**1** "Learn Invenio" (thanks to CERN ©)

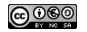

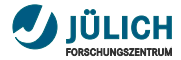

### Goal

Replace existing systems, at GSI build up from scratch. User-centric design (users aka scientists)

**1** "Learn Invenio" (thanks to CERN ©)

2 Define wording. . . (different insitutions!)

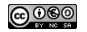

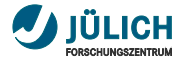

### **Goal**

- $\blacksquare$  "Learn Invenio" (thanks to CERN  $\odot$ )
- 2 Define wording. . . (different insitutions!)
- **3** Build infrastructure: git and friends

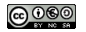

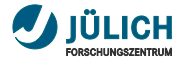

### **Goal**

- **1** "Learn Invenio" (thanks to CERN ©)
- 2 Define wording. . . (different insitutions!)
- 3 Build infrastructure: git and friends
- 4 Build more infrastructure: authorities and friends

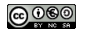

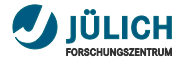

### **Goal**

- **1** "Learn Invenio" (thanks to CERN ©)
- 2 Define wording. . . (different insitutions!)
- 3 Build infrastructure: git and friends
- 4 Build more infrastructure: authorities and friends
- 5 Build a **deployment scheme**: InstallInvenio and friends

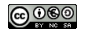

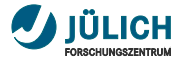

### **Goal**

Replace existing systems, at GSI build up from scratch. User-centric design (users aka scientists)

- $\blacksquare$  "Learn Invenio" (thanks to CERN  $\odot$ )
- 2 Define wording. . . (different insitutions!)
- 3 Build infrastructure: git and friends
- Build more infrastructure: authorities and friends
- 5 Build a **deployment scheme**: InstallInvenio and friends

#### We need to roll out  $10+$  instances

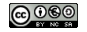

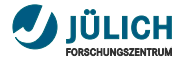

### **Goal**

Replace existing systems, at GSI build up from scratch. User-centric design (users aka scientists)

- $\blacksquare$  "Learn Invenio" (thanks to CERN  $\odot$ )
- 2 Define wording. . . (different insitutions!)
- 3 Build infrastructure: git and friends
- Build more infrastructure: authorities and friends
- 5 Build a **deployment scheme**: InstallInvenio and friends

We need to roll out  $10+$  instances

with different data sets

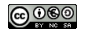

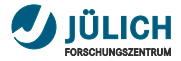

### **Goal**

Replace existing systems, at GSI build up from scratch. User-centric design (users aka scientists)

- $\blacksquare$  "Learn Invenio" (thanks to CERN  $\odot$ )
- 2 Define wording. . . (different insitutions!)
- 3 Build infrastructure: git and friends
- Build more infrastructure: authorities and friends
- 5 Build a **deployment scheme**: InstallInvenio and friends

We need to roll out  $10+$  instances with different data sets and keep them consistent on code level

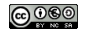

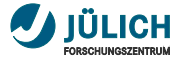

Design the system around web based literature management **II** 

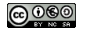

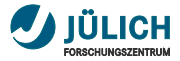

- Design the system around web based literature management m.
- Design a document workflow H.

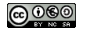

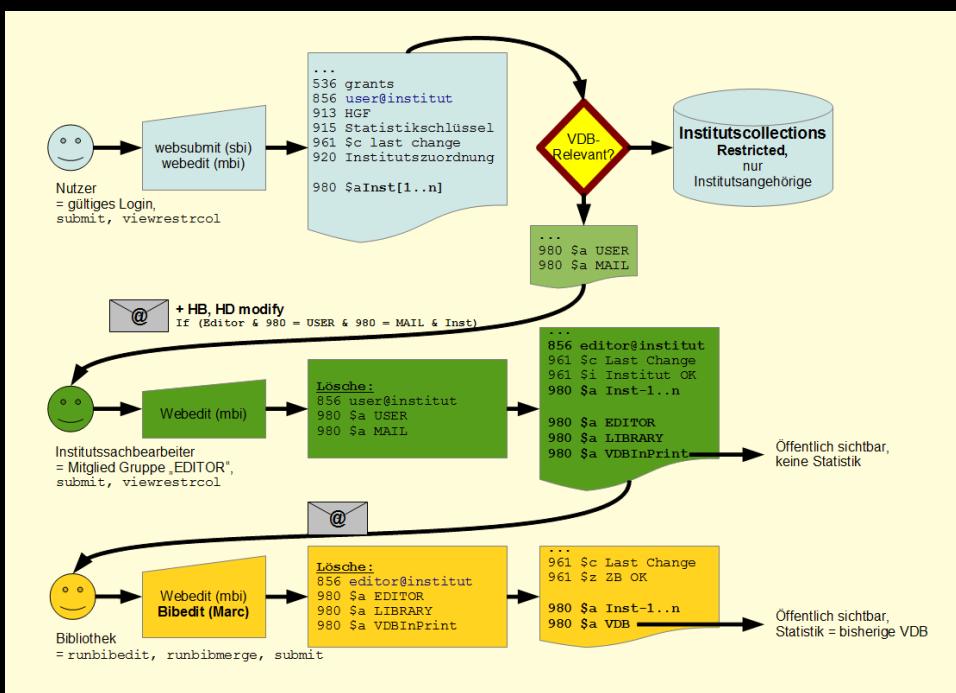

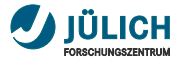

- Design the system around web based literature management m,
- Design document workflow (3 steps with privilege escalation) m.
- Design easy ingestion workflow (websubmit, imports, author disambiguation) H.

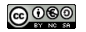

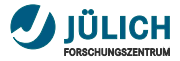

- Design the system around web based literature management m,
- Design document workflow (3 steps with privilege escalation) Ш
- Design easy ingestion workflow (websubmit, imports, author disambiguation) m.

Finally we wrote some code. . .

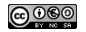

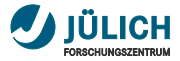

- Design the system around web based literature management m.
- Design document workflow (3 steps with privilege escalation) Ш
- Design easy ingestion workflow (websubmit, imports, author disambiguation) m.

### Finally we wrote some code. . .

Every unwritten line is a good line

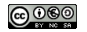

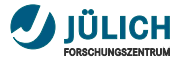

- Design the system around web based literature management m.
- Design document workflow (3 steps with privilege escalation) Ш
- Design easy ingestion workflow (websubmit, imports, author disambiguation) m.

#### Finally we wrote some code. . .

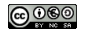

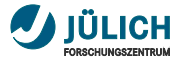

- Design the system around web based literature management m.
- Design document workflow (3 steps with privilege escalation) Ш
- Design easy ingestion workflow (websubmit, imports, author disambiguation) п

#### Finally we wrote some code. . .

- Migrate old data (various, proprietary sources) П
- Train the inputters and users (secretaries, scientists, librarians)
- Hook up with content management system $(s)$  (visibility!) Ш

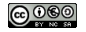

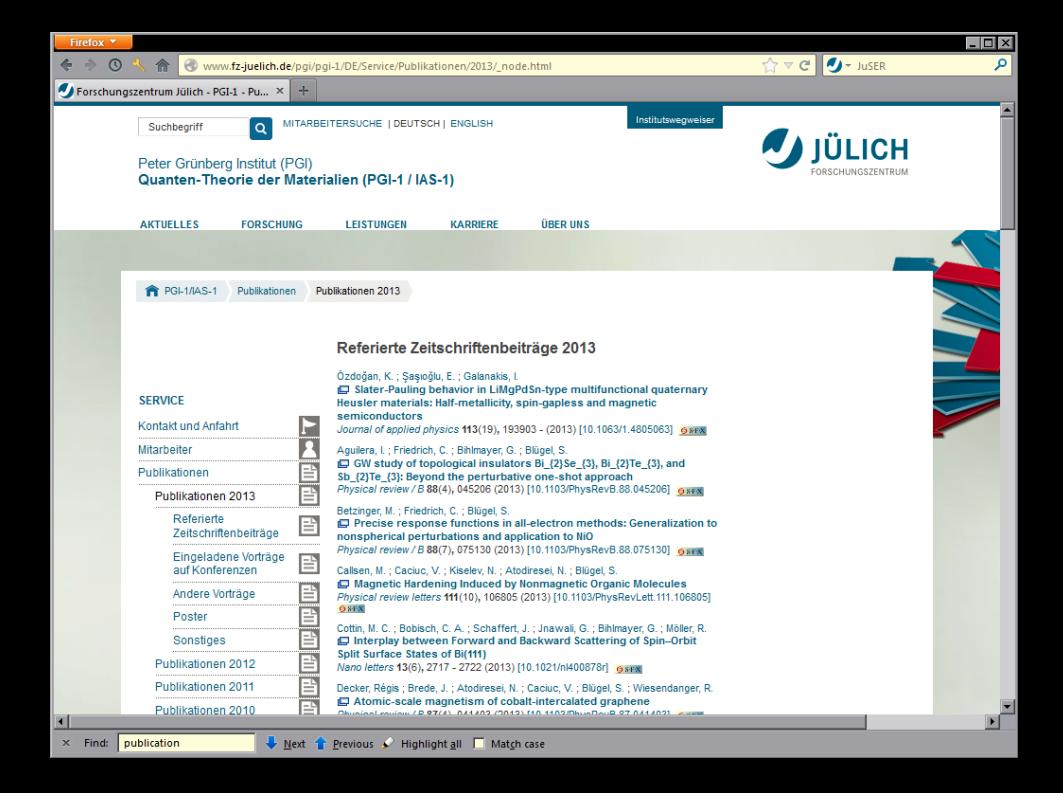

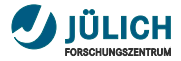

- Design a document workflow (3 steps with privilege escalation) m.
- Establish easy ingestion workflow (websubmit, imports, author disambiguation) Ш

### Finally we wrote some code. . .

- Migrate old data (various, proprietary sources)
- Train the inputters and users (secretaries, scientists, librarians) П
- Hook up with content management system(s)  $(visibility!)$ П
- Derive necessary reporting (details are way beyond this intro) m.

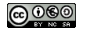

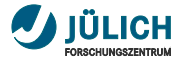

- Design a document workflow (3 steps with privilege escalation) m.
- Establish easy ingestion workflow (websubmit, imports, author disambiguation) m.

### Finally we wrote some code. . .

- Migrate old data (various, proprietary sources)
- Train the inputters and users (secretaries, scientists, librarians)
- Hook up with content management system(s)  $(visibility!)$ П
- Derive necessary reporting (details are way beyond this intro) Ш
- Get it up and running (First Light: 11/19/2012) Ш

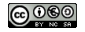

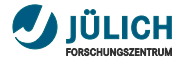

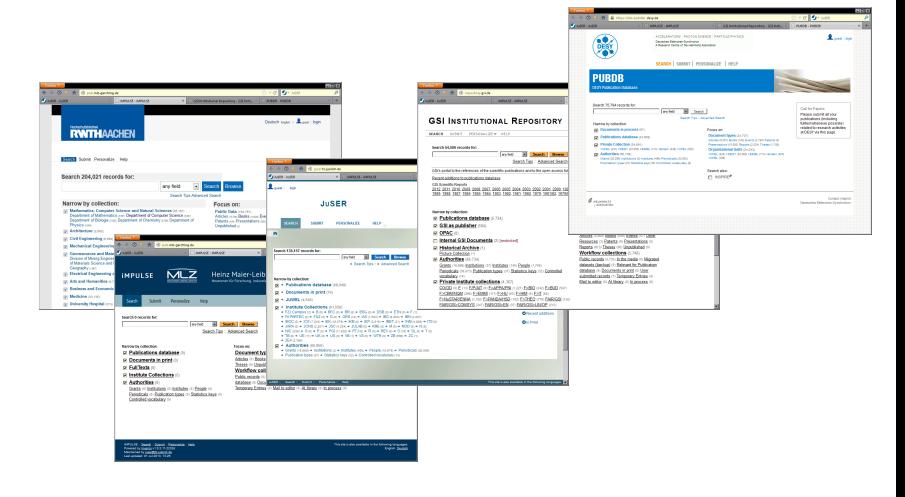

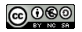

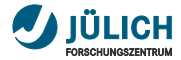

- All partners have running systems (roll out works)

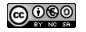

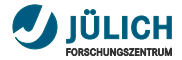

- All partners have running systems (roll out works) **III**
- Almost all partners are online H.

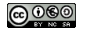

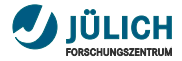

- All partners have running systems (roll out works) m,
- Almost all partners are online Ľ,
- Rich websubmit (including **repeatable field** handling) m.
- Importer routines (doi, pmid, arXiv, inspire, ISBN, own recs,. . . in **websubmit**) Ш

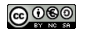

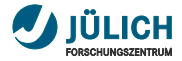

- All partners have running systems (roll out works) m,
- Almost all partners are online Ľ,
- Rich websubmit (including **repeatable field** handling) m.
- Importer routines (doi, pmid, arXiv, inspire, ISBN, own recs,. . . in **websubmit**) Ш
- **Authorities** m.

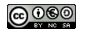

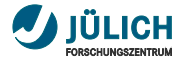

- All partners have running systems (roll out works) H.
- Almost all partners are online m.
- Rich websubmit (including **repeatable field** handling) m.
- Importer routines (doi, pmid, arXiv, inspire, ISBN, own recs,. . . in **websubmit**) П
- **Authorities** m.
	- Generate  $(\approx 67.000 \text{ recs})$
	- USE (e. g. JSON returns, statistics...)
	- **Share** (MarcXML OAI-PMH)

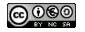

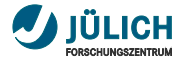

- All partners have running systems (roll out works) H.
- Almost all partners are online m.
- Rich websubmit (including **repeatable field** handling) m.
- Importer routines (doi, pmid, arXiv, inspire, ISBN, own recs,. . . in **websubmit**) П
- **Authorities** m.
	- Generate  $($   $\approx$  67.000 recs)
	- USE (e. g. JSON returns, statistics...)
	- Share (MarcXML OAI-PMH)
- Implement m.

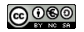

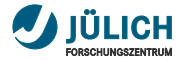

- All partners have running systems (roll out works) m.
- Almost all partners are online П
- Rich websubmit (including **repeatable field** handling) m.
- Importer routines (doi, pmid, arXiv, inspire, ISBN, own recs,. . . in **websubmit**) П
- **Authorities** m.
	- Generate  $($   $\approx$  67.000 recs)
	- USE (e. g. JSON returns, statistics...)
	- **Share** (MarcXML OAI-PMH)
- Implement m.
	- **Author identification** (ORCiD ready!)
	- Output formats (JSON, BibTEX, EndNote...)
	- Reporting (publication statistics)
	- Delivery to content management systems ä,

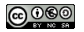

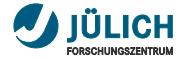

Workflow

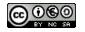

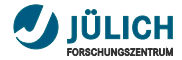

- **Workflow** m.
	- **Webbaskets** (e. g. revision lists)
	- Alerts (e. g. revision lists)
	- **Collections** (e. g. private for institutes)
	- Webmessage (e. g. correction requests)

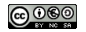

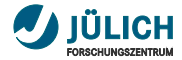

- Workflow m.
	- **Webbaskets** (e. g. revision lists)
	- Alerts (e. g. revision lists)
	- **Collections** (e. g. private for institutes)
	- Webmessage (e. g. correction requests)
- Authority records (almost everywhere) m.

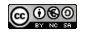

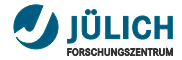

- Workflow  $\blacksquare$ 
	- **Webbaskets** (e. g. revision lists)
	- Alerts (e. g. revision lists)
	- Collections (e. g. private for institutes)
	- Webmessage (e. g. correction requests)
- Authority records (almost everywhere) m.
- OAI-PMH (authority exchange) m.

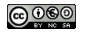

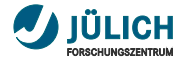

- Workflow m.
	- **Webbaskets** (e. g. revision lists)
	- Alerts (e. g. revision lists)
	- **Collections** (e. g. private for institutes)
	- Webmessage (e. g. correction requests)
- Authority records (almost everywhere) m.
- OAI-PMH (authority exchange) m.
- High-level API (setup: e. g. collections, roles, groups, baskets. . . ; **no db-dump** sharing) m.

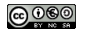

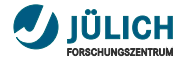

- Workflow m.
	- **Webbaskets** (e. g. revision lists)
	- Alerts (e. g. revision lists)
	- **Collections** (e. g. private for institutes)
	- Webmessage (e. g. correction requests)
- Authority records (almost everywhere) m.
- OAI-PMH (authority exchange) m.
- High-level API (setup: e. g. collections, roles, groups, baskets. . . ; **no db-dump** sharing) m.
- **i** iQuery/jQueryUI (websubmit)

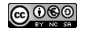

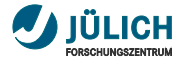

- Workflow m.
	- **Webbaskets** (e. g. revision lists)
	- Alerts (e. g. revision lists)
	- **Collections** (e. g. private for institutes)
	- Webmessage (e. g. correction requests)
- Authority records (almost everywhere) m.
- OAI-PMH (authority exchange) m.
- High-level API (setup: e. g. collections, roles, groups, baskets. . . ; **no db-dump** sharing) m.
- jQuery/jQueryUI (websubmit) m.
- intbitsets (e. g. statistics) m.

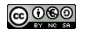

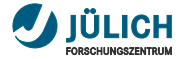

**CERN** is way to fast to keep up with

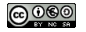

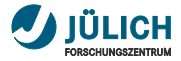

- CERN is way to fast to keep up with **B**
- Never use Dublin Core again (complex migration, to few data fields...) Ħ.

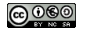

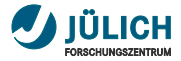

- CERN is way to fast to keep up with H.
- Never use Dublin Core again (complex migration, to few data fields...) H.
- All libraries are the same  $\odot$ m.

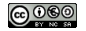

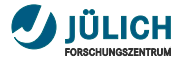

- CERN is way to fast to keep up with **III**
- Never use Dublin Core again (complex migration, to few data fields...) H.
- All libraries are the same  $\odot$ m.
- **Upgrade to 1.2: get OAI-Server fixed!**

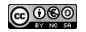

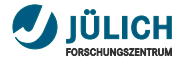

- CERN is way to fast to keep up with m.
- Never use Dublin Core again (complex migration, to few data fields...) Ш
- All libraries are the same  $\odot$ m.
- Upgrade to 1.2: get OAI-Server fixed! m.

#### However. . .

In our use case switching of the base system is non-trivial

(Remember: 10+ instances. . . )

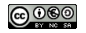

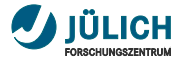

- CERN is way to fast to keep up with m,
- Never use Dublin Core again (complex migration, to few data fields...) Ш
- All libraries are the same  $\odot$ Ш
- Upgrade to 1.2: get OAI-Server fixed! m.

#### However...

In our use case switching of the base system is non-trivial

(Remember: 10+ instances. . . )

- Open up for new partners
- Clean up our code and give it back m.

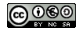

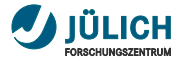

## **Contributors**

- *Martin Köhler<sup>a</sup>* m.
- Zaven Akopov*<sup>a</sup>*,*<sup>b</sup>* п
- *Tomasz Pazera<sup>a</sup>* m.
- Katrin Große*<sup>c</sup>* n
- *Stefan Hesselbach<sup>d</sup>* ш
- Bernhard Mittermaier*<sup>e</sup>* m.
- Anna Fründ*<sup>e</sup>* п
- Heike Lexis*<sup>e</sup>* m.
- *Cornelia Plott<sup>e</sup>* П
- Christoph Holzke*<sup>e</sup>* П
- *Alexander Wagner <sup>e</sup>* П
- Jürgen Neuhaus*<sup>f</sup>*
- Connie Hesse*<sup>f</sup>*
- *Björn Pedersen<sup>f</sup>* П
- Ulrike Eich*<sup>g</sup>*
- *Louai Barake<sup>g</sup>*
- *Abdoulaye Diallo<sup>g</sup>* П
- Roland Rappmann*<sup>g</sup>* m
- Dominik Schmitz*<sup>g</sup>*
- Edmund Wollgarten*<sup>g</sup>*

*<sup>a</sup>* DESY Library and Documentation; *<sup>b</sup>* Project Inspire; *<sup>c</sup>* GSI Library; *<sup>d</sup>* GSI Core IT; *<sup>e</sup>* Forschungszentrum Jülich, Zentralbibliothek; *<sup>f</sup>* MLZ, Garching; *<sup>g</sup>* RWTH Aachen, Hochschulbibliothek

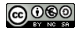

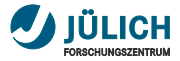

## **Further "reading"**

[Invenio @ HGF - Technical background](http://juser.fz-juelich.de/search?p=id%3A%22FZJ-2013-02764%22) m.

Talk at Invenio Developer Forum

[Collaborative tools for an institutional repository](http://juser.fz-juelich.de/search?p=id%3A%22FZJ-2013-02693%22) m.

Talk at Helmholtz OA Workshop

[JuSER – Publications Database](http://juser.fz-juelich.de/search?p=id%3A%22FZJ-2013-00499%22) m.

Introductory course at Jülich

[JuSER - Autorenhandling](http://juser.fz-juelich.de/record/23093) m.

Talk at HGF-ORCiD Meeting, Berlin (in german)

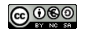

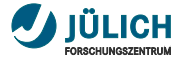

### **Thanks!**

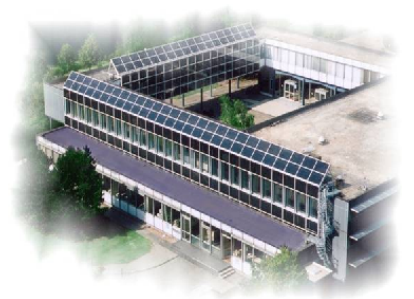

Alexander Wagner Zentralbibliothek

Scientific Services / Scientific Publishing

Tel.: +49-2461-61-1586 a.wagner@fz-juelich.de

This document is available as [FZJ-2013-05410](http://juser.fz-juelich.de/search?p=id%3A%22FZJ-2013-05410%22)

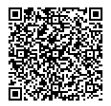

*Typeset by pdfLATEX*

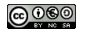